## Universität Potsdam Institut für Informatik

Lehrstuhl Maschinelles Lernen

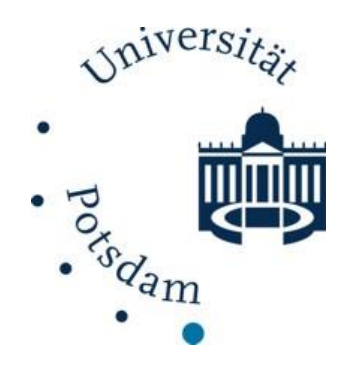

# **Sparse PCA**

Tobias Scheffer Michael Großhans Paul Prasse Uwe Dick

## **Vektorraummodell**

- Jedes Dokument wird als Vektor dargestellt,
	- beispielsweise als binäres Bag-of-Word:
		- An jeder Stelle des Vektors gibt 0/1 an, ob das entsprechende Wort im Text vorhanden ist oder nicht.
	- oder als N-Gram-Modell:
		- 3-Gram-Modell: Jeder Eintrag im Vektor korreliert mit einer Kombination aus 3 Buchstaben (z.b. aaa, aab)
		- An jeder Stelle des Vektors steht die Häufigkeit des Auftretens der entsprechenden Kombination im Text.
- Oft: Hochdimensionale, aber sparse Daten, bspw. Emails:
	- Großes Vokabular (Länge der Vektoren)
	- Wenig Text pro Email (Einträge ungleich 0 pro Vektor)

# **Vektorraummodell**

- Viele Algorithmen können Sparsität der Daten ausnutzen, um effizient Modelle zu bestimmen
	- Laufzeit hängt nicht von der Länge, sondern von der Anzahl an Einträgen ungleich 0 ab.
- Ansonsten führt die hohe Dimensionalität zu hohen Laufzeiten.
	- Ziel: Reduzierung der Anzahl der Dimensionen:
		- Stop-Wörter entfernen, Zahlen entfernen,
		- Seltene Wörter entfernen (z.B. Nutzernamen),
		- Wortstämme nutzen (sein statt bin/ist/sind/usw.),
		- Groß- und Kleinschreibung,
		- $\star$  uvm.

# **Reduzierung der Dimensionen**

- **Beispiel:** 
	- 2-dimensionaler Vektorraum.
	- Rot: Richtung mit Stärkster Streuung der Daten .
	- Grün: Orthogonal zu rot.
	- Vermutung:
		- Rote Komponente reicht aus um Daten zu charakterisieren .
		- Daten sind im Wesentlichen 1 dimensional.

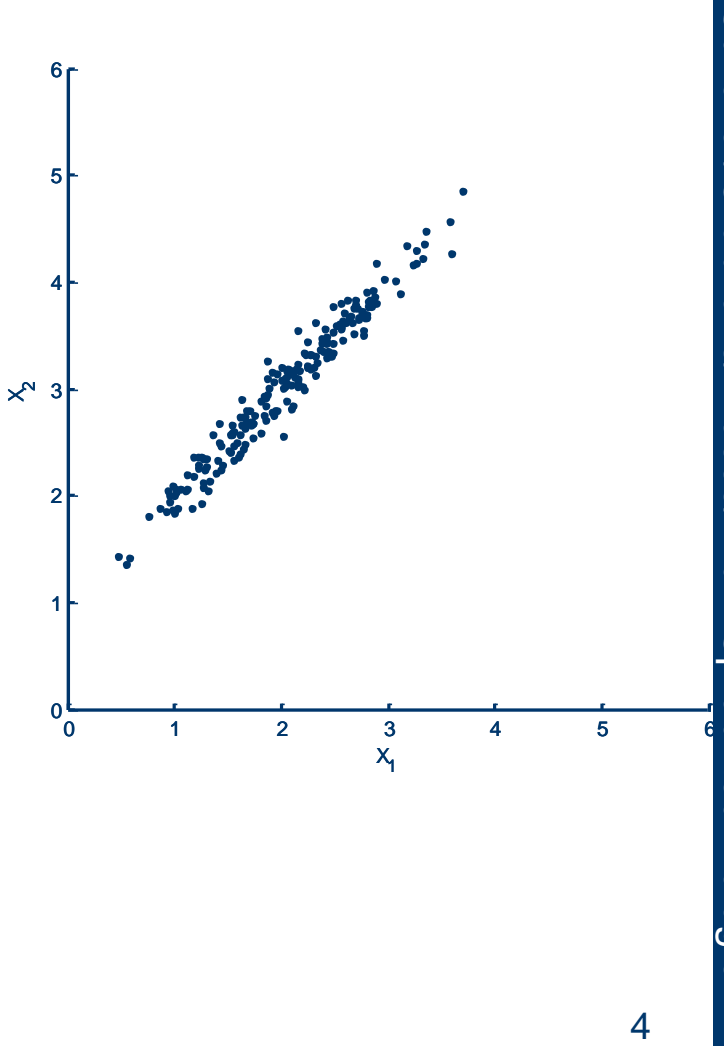

# **Reduzierung der Dimensionen**

- Ansatz (PCA):
	- 1. Finde Komponenten mit maximaler Streuung iterativ:
		- Jeweils orthogonal zu bisherigen Ausbreitungsrichtungen .
	- 2. Transformiere Daten in neues Koordinatensystem aufgespannt durch gefundene Komponenten .
	- 3. Ignoriere Komponenten mit geringer Streuung (hier: grün).
		- Wesentliche Eigenschaften bleiben (hoffentlich!) trotz Reduktion erhalten .

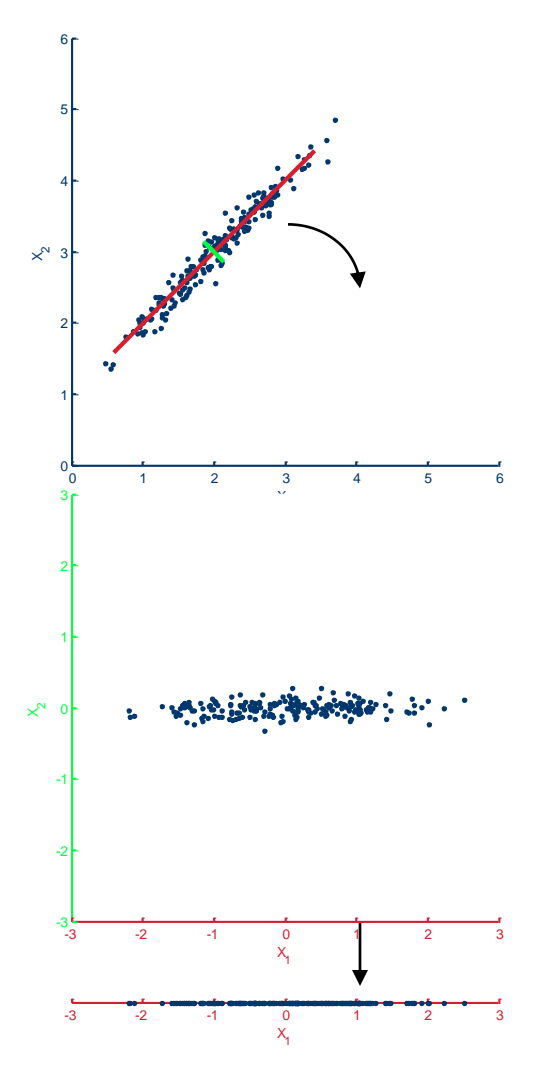

# **PCA**

- **Teilprobleme:** 
	- Bestimmen der Hauptkomponenten.
		- Werden für das Zielkoordinatensystems benötigt.
	- ◆ Transformation und Reduktion der Daten.
		- Transformation in das neue Koordinatensystem.
		- Welche Dimensionen können ignoriert werden?
	- Interpretierbarkeit der neuen Daten.
		- Wie kann Interpretierbarkeit der neuen Daten verbessert werden?

## **Wiederholung: Algebra**

- **Repräsentationen von Daten** 
	- Instanz mit *m* Feature:  $\mathbf{x} = (x_1, ..., x_m)^T$

*n* Instanzen (Datenmatrix):  $\mathbf{X} = (\mathbf{x}_1, ..., \mathbf{x}_n)$ 

T<sub>1</sub>

 $\mathbf{B}^{\times m}$  ,  $\mathbf{B} \in \mathbb{R}^{m \times n}$   $\parallel$ 

- **Affin-lineare Transformation von**  $\mathbb{R}^{m \times n}$  **nach**  $\mathbb{R}^{m \times n}$  $(x, x_m)$ <br>  $(x, x_n)$ <br> *m* nach  $\mathbb{R}^{m \times n}$  $\left( \ldots, x_{m} \right)^{\mathrm{T}}$ <br> $\ldots, \mathbf{x}_{n}$ )<br> $\mathbb{R}^{m \times n}$  nach  $\mathbb{R}^{m \times n}$ **n**<br>  $\mathbf{x} = (x_1, \dots, x_m)^T$ <br>  $\mathbf{X} = (\mathbf{x}_1, \dots, \mathbf{x}_n)$ <br> **i** VON  $\mathbb{R}^{m \times n}$  nach  $\mathbb{R}^{m \times n}$ <br>  $(-\mathbf{B})$ <br>  $m' < m$   $\mathbf{A} \in \mathbb{R}^{m \times m}$   $\mathbf{B} \in \mathbb{R}^{m \times n}$  $,..., x_{m}$ <sup>T</sup><br>  $,..., x_{n}$ <br>
R<sup>*m*×*n*</sup> **Nach** R<sup>*m*×*n*</sup><br>
A  $\in$  R<sup>*m*×*m*</sup> R  $\in$  R<sup>*m*×*n*</sup>
	- Einer Datenmatrix:  $A(X) = A(X B)$
	- Reduktion der Feature, wenn  $m'$  < m
	- Beispiele:
		- Skalierung der Feature durch Diagonalmatrix **A**
- Neues Koordinatensystem, wenn Zeilen Orthonormalbasis bilden: *m m m n* **A B** *<sup>A</sup>*( ) **X A X B** *m m* '  $(x_1,...,x_m)^T$ <br>  $(\mathbf{x}_1,...,\mathbf{x}_n)$ <br>  $\triangleright$ <br>  $\triangleright$   $\mathbb{R}^{m \times n}$  **nador**<br>  $\cdot$  *m* **A**  $\in$ <br>  $\bigcirc$  agonalmatrix *i*<br>  $\bigcirc$  Zeilen Ortho<br>  $\bigcirc$   $\mathbf{a}_j = \begin{cases} 1 & \text{falls} \\ 0 & \text{falls} \end{cases}$  $ch \mathbb{R}^{m \times n}$ <br>  $\mathbb{R}^{m \times m}$ ,  $\mathbf{B} \in \mathbb{R}^{m \times n}$ <br> **A**<br>  $i = j$ <br>  $i \neq j$  $ch \mathbb{R}^{m \times n}$ <br> $\mathbb{R}^{m \times m}$ ,  $\mathbf{B} \in \mathbb{R}^{m \times n}$ <br>**A**<br>pnormalbasis<br> $i = j$ <br> $i \neq j$ **ra**<br> **a i x** =  $(x_1, ..., x_m)^T$ <br> **i** trix): **x** =  $(\mathbf{x}_1, ..., \mathbf{x}_n)$ <br> **mation von**  $\mathbb{R}^{m \times n}$  **nach**<br> **x**) = **A** (**x** - **B**)<br> **a**, wenn *m'* < *m* **A**  $\in \mathbb{R}^n$ <br> **ire durch Diagonalmatrix A**<br>
ystem, wenn Zeilen Orth
	- für zwei Zeilen  $\mathbf{a}_i$ ,  $\mathbf{a}_j$  gilt  $T_{\alpha}$   $\begin{bmatrix} 1 & \text{falls } i = j \end{bmatrix}$  $=\begin{cases} 1 & \text{and } v \neq 0 \\ 0 & \text{otherwise} \end{cases}$  $\begin{bmatrix} 0 \text{ falls } i \neq j \end{bmatrix}$

#### **Wiederholung: Algebra Matrix -Eigenschaften**

- Eigenschaften einer Matrix
	- Quadratisch:  $n = m$
	- $\blacktriangleright$  Symmetrisch:  $A = A$
	- $\blacklozenge$  Spur (trace):  $tr(A)$
- Rang (rank):  $rk(A)$  = maximale Zahl linear unabhänger Zeilen/Spalten **A** =  $\begin{bmatrix} a_{11} & \cdots & a_{1n} \\ \vdots & \ddots & \vdots \\ a_{m1} & \cdots & a_{mn} \end{bmatrix} \in \mathbb{R}^{m \times n}$ <br>
=  $\sum_{i=1}^{m} a_{ii}$ <br>
= maximale Zahl linear unabhänger Zeilen/Spalten<br>
wenn **x<sup>T</sup>Ax** > 0  $\forall$ **x**  $\neq$  0 falls A symmetrisch<br>
A ≥ 0, wenn **x<sup>T</sup>A Algebra**<br>
en<br>  $n=m$ <br>  $\mathbf{A} = \mathbf{A}^T$ <br>  $tr(\mathbf{A}) = \sum_{i=1}^m a_{ii}$ <br>  $rk(\mathbf{A}) = \text{maximale}$  Zahl linear unabhänger Zeilen/Spalten<br>  $\mathbf{A} > 0$ , wenn  $\mathbf{x}^T \mathbf{A} \mathbf{x} > 0$   $\forall \mathbf{x} \neq \mathbf{0}$  falls  $\mathbf{A}$  symmetrisch<br>  $\mathbf{A} > 0$ *i*  $tr(A) = \sum_{i=1}^{n} a_i$ **i** maximale  $\mathbf{A} = \begin{bmatrix} a_{11} & \cdots & a_{1n} \\ \vdots & \ddots & \vdots \\ a_{m1} & \cdots & a_{mn} \end{bmatrix} \in \mathbb{R}^{m \times n}$ <br>  $\mathbf{A} \times \mathbf{A} = \mathbf{A}^T$ <br>  $\mathbf{r} \cdot (\mathbf{A}) = \sum_{i=1}^m a_{ii}$ <br>  $\mathbf{r} \cdot (\mathbf{A}) = \sum_{i=1}^m a_{ii}$ <br>  $\mathbf{r} \cdot (\mathbf{A}) = \sum_{i=1}^m a_{ii}$ <br>  $\mathbf{r$  $\mathbf{A} = \begin{bmatrix} a_{11} & \cdots & a_{1n} \\ \vdots & \ddots & \vdots \\ a_{m1} & \cdots & a_{mn} \end{bmatrix}$ <br>unabhänger Zeilen/s<br>0 falls A symmetri<br> $\forall \mathbf{x} \neq 0$  falls A syn **Xidomitrix**<br> **A** =  $\begin{bmatrix} a_{11} & \cdots & a_{1n} \\ \vdots & \ddots & \vdots \\ a_{m1} & \cdots & a_{mn} \end{bmatrix} \in \mathbb{R}^{n \times n}$ <br>
=  $\sum_{i=1}^{m} a_{ii}$ <br>
wenn **x<sup>T</sup>Ax** > 0  $\forall$ **x** ≠ **0** falls A symmetrisch<br> **A** ≥ 0, wenn **x<sup>T</sup>Ax** ≥ 0  $\forall$ **x** ≠ **0** falls A symmetr
	- **Positiv definit:**  $A > 0$ , wenn  $x^T Ax > 0 \quad \forall x \neq 0$  falls A symmetrisch

*m*

*ii*

- Positiv semi-definit:  $A \ge 0$ , wenn  $x^T A x \ge 0$   $\forall x \ne 0$  falls A symmetrisch  $\begin{bmatrix} a_{11} & \cdots & a_{1n} \\ \vdots & \ddots & \vdots \\ a_{m1} & \cdots & a_{mn} \end{bmatrix} \in \mathbb{R}^{m \times n}$ <br>  $\text{anger Zeilen/Spalten}$ <br>  $\text{if } \mathbf{A} \text{ symmetric}$ <br> **A** symmetrisch<br> **0** falls **A** symmetrisch or all and symmetrisch or all and symmetrisch  $=\begin{bmatrix} a_{11} & \cdots & a_{1n} \\ \vdots & \ddots & \vdots \\ a_{m1} & \cdots & a_{mn} \end{bmatrix} \in \mathbb{R}^{m \times n}$ <br>bhänger Zeilen/Spalten<br>alls A symmetrisch<br>x  $\neq$  0 falls A symmetrisch  $A = \begin{bmatrix} a_{11} & \cdots & a_{1n} \\ \vdots & \ddots & \vdots \\ a_{m1} & \cdots & a_{mn} \end{bmatrix} \in \mathbb{R}^{m \times n}$ <br>unabhänger Zeilen/Spalten<br> $\neq 0$  falls A symmetrisch<br> $\forall \mathbf{x} \neq 0$  falls A symmetrisch<br> $\frac{m}{\sqrt{n}} |x_i|^p$ <br> $\frac{m}{\sqrt{n}} \sum_{i=1}^n \sum_{j=1}^n |a_{ij}|^p$
- Normen
	- $\bullet$  I<sub>p</sub>-Norm eines Vektors:
- 
- I<sub>p</sub>-induzierte Norm einer Matrix:

$$
\mathbf{A} = \begin{bmatrix} a_{11} & \cdots & a_{1n} \\ \vdots & \ddots & \vdots \\ a_{m1} & \cdots & a_{mn} \end{bmatrix} \in \mathbb{F}
$$
  
ahl linear unabhänger Zeilen/Spalt  
> 0  $\forall \mathbf{x} \neq \mathbf{0}$  falls **A** symmetrisch  

$$
\mathbf{x}^{\mathrm{T}} \mathbf{A} \mathbf{x} \geq 0 \quad \forall \mathbf{x} \neq \mathbf{0}
$$
 falls **A** symmetrisch  

$$
\|\mathbf{x}\|_{p} = \sqrt[p]{\sum_{i=1}^{m} |x_{i}|^{p}}
$$

$$
\|\mathbf{X}\|_{p} = \sqrt[p]{\sum_{i=1}^{m} \sum_{j=1}^{n} |a_{ij}|^{p}}
$$

## **Wiederholung: Eigenvektoren**

- **Gilt für Matrix A, Vektor v, und ein Skalar**  $\lambda$  **die** Beziehung  $Av = \lambda v$ , dann heißen: **J: Eigenvektoren**<br>rix A, Vektor v, und ein Sl<br>Av =  $\lambda$ v, dann heißen:<br>genvektor und<br>genwert der Matrix. **vice 10 molung: Eigenver**<br>**v** für Matrix A, Vektor v<br>v ≠ 0 Eigenvektor und<br>a ∈ C Eigenvektor und<br>a ∈ C Eigenwert der Ma **pr v**, und ein Skalar  $\lambda$  die<br>
ann heißen:<br>
nd<br> *M* Matrix.<br> **A**  $\in \mathbb{R}^{m \times m}$ :<br>
mit jeweils Vielfachheit  $l_k$ , so
	- $\bullet \mathbf{v} \neq 0$  Eigenvektor und
	- $\lambda \in \mathbb{C}$  Eigenwert der Matrix.
- Symmetrische Matrix  $\mathbf{A} \in \mathbb{R}^{m \times m}$ :
- ◆ Es gibt *k* Eigenwerte mit jeweils Vielfachheit *l*<sub>k</sub>, so dass  $\sum_{i=1}^{k} l_i = m$ . Eigenvektoren bilden Unterraum der Dimensionen  $l_k$ . **igenvektoren**<br>
, Vektor **v**, und ei<br>
ektor und<br>
vert der Matrix.<br>
Matrix  $\mathbf{A} \in \mathbb{R}^{m \times m}$ :<br>
Matrix  $\mathbf{A} \in \mathbb{R}^{m \times m}$ :<br>
nwerte mit jeweils<br>
, Ligenvektoren b<br>
, Ligenvektoren b<br>
, Ligenvektoren b<br>
, Ligenvektor **ag: Eigenvert (ACCLLANCIDE AVERT AVERT AV**<br>
Eigenvektor und<br>
Eigenwert der M<br>
ische Matrix **A**<br> *k* Eigenwerte m<br>
<sup>1</sup><sub>*i*=1</sub><sup>*l<sub>i</sub>* = *m* . Eigenveisionen *l<sub>k</sub>* .<br>
genwerte sind re (A) =  $\sum_{i=1}^{m} a_{ii} = \sum_{i=1}^{m} A_{ii}$ </sup> **Example 18 A**<br> **M**, Vektor **v**, und ein Sk<br> **a**  $\lambda$ **v**, dann heißen:<br>
vektor und<br>
wert der Matrix.<br>
Matrix  $\mathbf{A} \in \mathbb{R}^{m \times m}$ :<br>
must must interal is Vielf<br>
must interal is Vielf<br>  $l_k$ .<br>
rte sind reell<br>  $\sum_{i=1}^{m} \lambda$ **ighter is a component of the CR (external vertica)**<br> **i**<br> **i** is the Matrix.<br> **iii** if it is the Matrix are mit jewe Eigenvektore<br>
is ind reell<br>  $\sum_{i=1}^{m} \lambda_i$  ist Su **igenvekt<br>
4.** Vektor v, u<br>
=  $\lambda$ v, dann h<br>
vektor und<br>
wert der Matr<br>
Matrix  $\mathbf{A} \in \mathbb{R}$ <br>
enwerte mit je<br>
m. Eigenvekt<br>
l  $l_k$ .<br>
erte sind reell<br>  $\sum_{i=1}^{m} a_{ii} = \sum_{i=1}^{m} \lambda_i$  is **ung: Eigenvektoren**<br>
Matrix **A**, Vektor **v**, und ein Skalar  $\lambda$ <br>
ing  $\mathbf{A}\mathbf{v} = \lambda \mathbf{v}$ , dann heißen:<br>
Eigenvektor und<br>
Eigenwert der Matrix.<br>
trische Matrix  $\mathbf{A} \in \mathbb{R}^{m \times m}$ :<br>
trische Matrix  $\mathbf{A} \in \mathbb{R}^{m$  **<sup>A</sup>**  $k$ ,  $\qquad \qquad$  $\sum_{i=1}^k l_i = m$  . Eigenvektoren bilden Unterraun **: Eigenvektoren**<br>ix **A**, Vektor **v**, und ein Skalar<br>**Av** =  $\lambda$ **v**, dann heißen:<br>yenvektor und<br>genwert der Matrix.<br>he Matrix **A** ∈ ℝ<sup>mxm</sup>:<br>Eigenwerte mit jeweils Vielfachh<br>*l<sub>i</sub>* = *m* . Eigenvektoren bilden Unt<br>nen *l<sub>k*</sub>
	- Alle Eigenwerte sind reell

► Spur 
$$
tr(\mathbf{A}) = \sum_{i=1}^{m} a_{ii} = \sum_{i=1}^{m} \lambda_i
$$
 ist Summe aller Eigenwerte.

# **Wiederholung: Eigenvektoren**

**Eigenwertzerlegung (für symmetrische MatrixA),** 

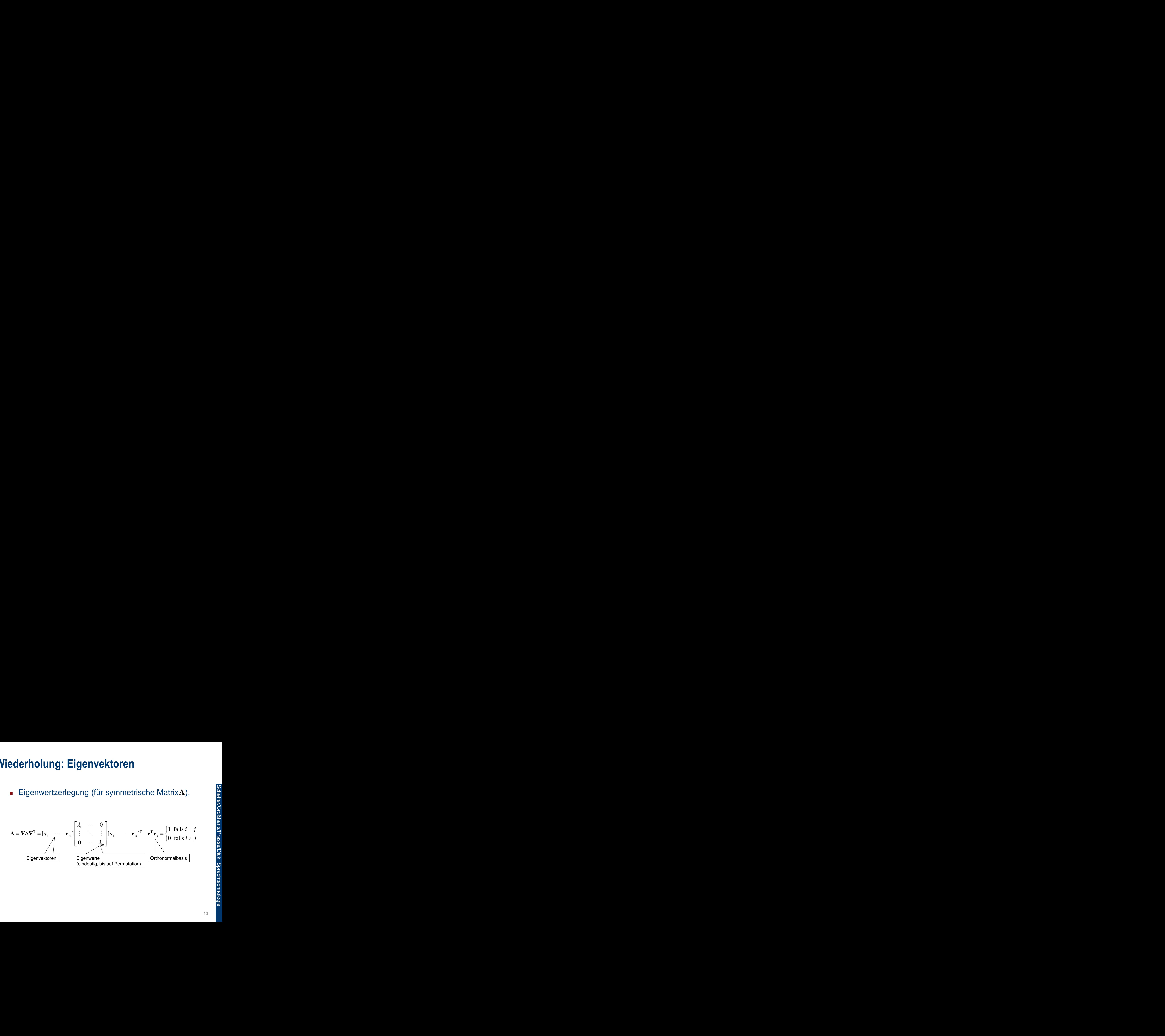

# **PCA Bestimmen der Hauptkomponenten : Hauptkomponenten**<br> **i** Datenmatrix  $\mathbf{X} = (\mathbf{x}_1, ..., \mathbf{x}_m)$ <br> **ist Matrix**  $\mathbf{A} = (\mathbf{a}_1, ..., \mathbf{a}_m)$ <br> **i**  $\mathbf{a}_1, ..., \mathbf{a}_m$  bilden Orthonormal<br> **a**<sub>1</sub> erklärt möglichst viel Varia<br> **a**<sub>2</sub> erklärt möglichst viel Rest **ler Hauptkomponenten**<br>
en Datenmatrix  $\mathbf{X} = (\mathbf{x}_1, ...$ <br>
ht ist Matrix  $\mathbf{A} = (\mathbf{a}_1, ..., \mathbf{a}_m$ <br>
ten  $\mathbf{a}_1, ..., \mathbf{a}_m$  bilden Orthonorm<br>
te  $\mathbf{a}_1$  erklärt möglichst viel Var<br>
te  $\mathbf{a}_2$  erklärt möglichst viel Res<br>

- Gegeben Datenmatrix  $\mathbf{X} = (\mathbf{x}_1, ..., \mathbf{x}_n)$  mit *m* Zeilen **nenten<br>**  $\mathbf{X} = (\mathbf{x}_1, ..., \mathbf{x}_n)$  **mit** *m* **Zeilen<br>**  $(\mathbf{a}_1, ..., \mathbf{a}_m)$ **, so dass:<br>
Orthonormalbasis.<br>
nst viel Varianz der Daten.<br>
nst viel Restvarianz der Daten.<br>
len: n**<br>,..., $\mathbf{x}_n$ ) mit *m* Zeilen<br> $\mathbf{a}_m$ ), so dass:<br>rmalbasis.<br>Varianz der Daten.<br>Restvarianz der Daten.
- Gesucht ist Matrix  $A = (a_1, ..., a_m)$ , so dass:
	- $\bullet$  Spalten  $\mathbf{a}_1, \ldots, \mathbf{a}_m$  bilden Orthonormalbasis.
	- $\bullet$  Spalte  $a_1$  erklärt möglichst viel Varianz der Daten.
	- ◆ Spalte a<sub>2</sub> erklärt möglichst viel Restvarianz der Daten.
	- …
- **Annahmen im Folgenden:** 
	- $\sum_{i=1}^n$ **x**<sub>i</sub> = 0 (sonst: $\sum_{i=1}^n$ **x**<sub>i</sub>/*n* von jeder Spalte abziehen)  $n \qquad \qquad \Omega$  $\sum_{i=1}^n \mathbf{A}_i / n$  von ju *n* / .  $\sum_{i=1}^{n}$ **x**<sub>*i*</sub> $\left| n \right|$  von jeder Spalte abziehen)
- Sei  $C = \frac{1}{1} XX^T \in \mathbb{R}^{m \times m}$  die Kovarianz der Daten: **nponenten**<br>
trix  $\mathbf{X} = (\mathbf{x}_1, ..., \mathbf{x}_n)$  mit *m* Zeilen<br> **A** =  $(\mathbf{a}_1, ..., \mathbf{a}_m)$ , so dass:<br>
den Orthonormalbasis.<br>
glichst viel Varianz der Daten.<br>
enden:<br>
enden:<br>  $\sum_{i=1}^n \mathbf{x}_i / n$  von jeder Spalte abziehen)<br>  $\mathbb{$ **ian der Hauptkomponenten**<br>
geben Datenmatrix  $\mathbf{X} = (\mathbf{x}_1,...,\mathbf{x}_n)$  mit *m*<br>
sucht ist Matrix  $\mathbf{A} = (\mathbf{a}_1,...,\mathbf{a}_m)$ , so dass:<br>
Spalten  $\mathbf{a}_1,...,\mathbf{a}_m$  bilden Orthonormalbasis.<br>
Spalte  $\mathbf{a}_1$  erklärt möglichst v  $1 \nabla v^T - \mathbb{D}^{m \times m}$  die Ke  $n-1$   $-1$   $-1$ **ponenten**<br>  $i \times X = (\mathbf{x}_1, ..., \mathbf{x}_n)$  **r**<br>  $= (\mathbf{a}_1, ..., \mathbf{a}_m)$ , so do<br>
in Orthonormalbasis<br>
ichst viel Varianz de<br>
ichst viel Restvarian<br>
nden:<br>  $\mathbf{a}_1 \mathbf{x}_i/n$  von jeder Spa<br>  $\mathbf{a}_m > 0$  von C seien paal  $\times m$  dio Koyorio **r Hauptkomponenten**<br>
ist Matrix  $\mathbf{X} = (\mathbf{x}_1, ..., \mathbf{x}_n)$  mit *m* Zeilen<br>
ist Matrix  $\mathbf{A} = (\mathbf{a}_1, ..., \mathbf{a}_m)$ , so dass:<br>  $\mathbf{a}_1$  erklärt möglichst viel Varianz der Daten.<br>  $\mathbf{a}_2$  erklärt möglichst viel Restvarianz **tkomponenten**<br>
matrix  $\mathbf{X} = (\mathbf{x}_1, ..., \mathbf{x}_n)$  mit *m* Zeilen<br>
trix  $\mathbf{A} = (\mathbf{a}_1, ..., \mathbf{a}_m)$ , so dass:<br>
modilien Orthonormalbasis.<br>
rt möglichst viel Varianz der Daten.<br>
rt möglichst viel Restvarianz der Daten.<br>
Folgen
	- $\star$  Eigenwerte  $\lambda_1, \ldots, \lambda_m > 0$  von C seien paarweise verschieden.

# **PCA Bestimmen der ersten Hauptkomponente en der ersten Hauptkomponent**<br>ähle erste Hauptkomponente  $\mathbf{a}_1$ <br> $\mathbf{a}_1^T \mathbf{a}_1 = 1$  (Orthonormalbasis)<br> $\mathbf{a}_1^T \mathbf{X} \mathbf{X}^T \mathbf{a}_1 = \mathbf{a}_1^T \mathbf{C} \mathbf{a}_1$  ist maximal (Variatransformierten Daten) **en der ersten Hauptkom<br>
ihle erste Hauptkompon<br>**  $\mathbf{a}_1^T \mathbf{a}_1 = 1$  **(Orthonormalbasis<br>**  $\mathbf{a}_1^T \mathbf{X} \mathbf{X}^T \mathbf{a}_1 = \mathbf{a}_1^T \mathbf{C} \mathbf{a}_1$  **ist maxim<br>
transformierten Daten)**

- Wähle erste Hauptkomponente  $a_1$ , so dass:
	- $\bullet$   $\mathbf{a}_1^T \mathbf{a}_1 = 1$  (Orthonormalbasis)
	- $\mathbf{a}_1^{\mathrm{T}} \mathbf{X} \mathbf{X}^{\mathrm{T}} \mathbf{a}_1 = \mathbf{a}_1^{\mathrm{T}} \mathbf{C} \mathbf{a}_1$  ist maximal (Varianz der durch  $\mathbf{a}_1$ transformierten Daten)  $_1$ , so uass.<br>
	ianz der durch  $\mathbf{a}_1$ <br>  $_1$

# **PCA Bestimmen der ersten Hauptkomponente rsten Hauptk**<br>  $\max_{a^Ta=1} a^T Ca$ <br>  $\times \text{tremstellen } \mathbf{a}_1$ <br>  $= \mathbf{a}^T \mathbf{C} \mathbf{a} - \lambda \left( \mathbf{a}^T \mathbf{a} \right)$ **ersten Haupt**<br>
max  $\mathbf{a}^{\mathrm{T}}\mathbf{Ca}$ <br>  $\equiv$  axtremstellen a<br>  $=$   $\mathbf{a}^{\mathrm{T}}\mathbf{Ca} - \lambda\left(\mathbf{a}^{\mathrm{T}}\right)$

$$
\blacksquare \quad \textbf{Löse} \quad \mathbf{a}_1 = \max_{\mathbf{a}, \mathbf{a}^T \mathbf{a} = 1} \mathbf{a}^T \mathbf{C} \mathbf{a}
$$

- Suche Extremstellen  $\mathbf{a}_1$ der Lagrangefunktion  $L(\mathbf{a}, \lambda)$ :  $\begin{array}{l} \mathbf{r}_{\mathbf{a}=\mathbf{l}} \end{array}$ <br>tremstellen  $\mathbf{a}_1$ der Lagrangefunktion  $L(\mathbf{a}, \lambda)$  :<br> $\mathbf{a}^{\text{T}}\mathbf{C}\mathbf{a} - \lambda \left( \mathbf{a}^{\text{T}}\mathbf{a}-1 \right)$ <br>& Null setzen gibt:  $\mathbf{C}\mathbf{a}_1 = \lambda_1 \mathbf{a}_1$ <br>Eigenvektor der Kovarianzmatrix $\$ **der ersten Hauptkomponente**<br> **a**<sub>1</sub> = max **a**<sup>T</sup>C**a**<br>
che Extremstellen **a**<sub>1</sub> der Lagrangefunktion *L*(**a**,  $\lambda$ ) :<br> **a**,  $\lambda$ ) = **a**<sup>T</sup>C**a** -  $\lambda$ (**a**<sup>T</sup>**a** - 1)<br>
eiten & Null setzen gibt: Ca<sub>1</sub> =  $\lambda$ <sub>1</sub>a<sub>r</sub><br> **a**<sub>1</sub> i  $L(\mathbf{a}, \lambda) = \mathbf{a}^{\mathrm{T}} \mathbf{C} \mathbf{a} - \lambda (\mathbf{a}^{\mathrm{T}} \mathbf{a} - 1)$ **tkomponente**<br> **a**<sub>1</sub> der Lagrangefunktion *L*(**a**, *λ*) :<br> **a** -1)<br>
n gibt: **Ca**<sub>1</sub> =  $\lambda_1$ **a**<sub>1</sub><br>
er Kovarianzmatrix **C** .<br>
Zielsystem (zu maximieren) gilt:<br>
( $\lambda$ ,**a**<sub>1</sub>) =  $\lambda$ ,**a**<sub>1</sub><sup>T</sup>**a**<sub>1</sub> =  $\lambda$ , ersten Hauptkomponente<br>  $\lim_{a,a^2a^{-1}}$ <br>
Extremstellen  $a_i$  der Lagrangefunktion  $L(a, \lambda)$ :<br>  $= a^T C a - \lambda (a^T a - 1)$ <br>
In & Null setzen gibt:  $C a_i = \lambda_i a_r$ <br>
st Eigenvektor der Kovarianzmatrix C.<br>
Kovarianz im Zielsystem (zu maximi
- Ableiten & Null setzen gibt:  $\mathbf{Ca}_{1} = \lambda_{1}\mathbf{a}_{1}$ 
	- $\star$  **a**<sub>1</sub> ist Eigenvektor der Kovarianzmatrix **C**.
- Für die Kovarianz im Zielsystem (zu maximieren) gilt: **In der ersten Hauptkomponente**<br>
Extremstellen  $\mathbf{a}_1$  der Lagrangefunktion  $L(\mathbf{a}, \lambda)$ :<br>  $\sum_{\mathbf{a}, \mathbf{a}^T \in \mathbf{\Omega}} \mathbf{L}(\mathbf{a}, \lambda) = \mathbf{a}^T \mathbf{C} \mathbf{a} - \lambda (\mathbf{a}^T \mathbf{a} - 1)$ <br>
Ableiten & Null setzen gibt:  $\mathbf{C} \mathbf{a}_$  $\mathbf{a}_1^{\mathrm{T}}\mathbf{C}\mathbf{a}_1 = \mathbf{a}_1^{\mathrm{T}}\left(\mathbf{C}\mathbf{a}_1\right) = \mathbf{a}_1^{\mathrm{T}}\left(\lambda_1\mathbf{a}_1\right) = \lambda_1\mathbf{a}_1^{\mathrm{T}}\mathbf{a}_1 = \lambda_1$ **and A** are an **Exercise Hauptkomponente**<br>
Suche Extremstellen **a**<sub>1</sub> der Lagrangefunktion  $L(\mathbf{a}, \lambda)$ <br>  $L(\mathbf{a}, \lambda) = \mathbf{a}^T \mathbf{C} \mathbf{a} - \lambda (\mathbf{a}^T \mathbf{a} - 1)$ <br>
Ableiten & Null setzen gibt:  $\mathbf{C} \mathbf{a}_1 = \lambda_1 \mathbf{a}_1$ <br>  $\$

Wähle daher Eigenvektor mit größtem Eigenwert.

# **PCA Bestimmen der zweiten Hauptkomponente en der zweiten Hauptkomponer**<br>ihle zweite Hauptkomponente **a**<br> $\mathbf{a}_1^T \mathbf{a}_1 = 1$  und<br> $\mathbf{a}_1^T \mathbf{a}_2 = 0$  (Orthonormalbasis)<br> $\mathbf{a}_2^T \mathbf{X} \mathbf{X}^T \mathbf{a}_2 = \mathbf{a}_2^T \mathbf{C} \mathbf{a}_2$  ist maximal (Variatransformierten D **en der zweiten Hauptkoi**<br>ihle zweite Hauptkompoi<br> $\mathbf{a}_1^T \mathbf{a}_1 = 1$  und<br> $\mathbf{a}_1^T \mathbf{a}_2 = 0$  (Orthonormalbas<br> $\mathbf{a}_2^T \mathbf{X} \mathbf{X}^T \mathbf{a}_2 = \mathbf{a}_2^T \mathbf{C} \mathbf{a}_2$  ist maxin **en der zweiten Hauptkon**<br>
ihle zweite Hauptkompor<br>  $\mathbf{a}_1^T \mathbf{a}_1 = 1$  und<br>  $\mathbf{a}_1^T \mathbf{a}_2 = 0$  (Orthonormalbasi<br>  $\mathbf{a}_2^T \mathbf{X} \mathbf{X}^T \mathbf{a}_2 = \mathbf{a}_2^T \mathbf{C} \mathbf{a}_2$  ist maxim<br>
transformierten Daten)

- **Nähle zweite Hauptkomponente**  $a_2$ **, so dass:** 
	- $\bullet$   $\mathbf{a}_1^T \mathbf{a}_1 = 1$  und
	- $\mathbf{a}_1^T \mathbf{a}_2 = 0$  (Orthonormalbasis)
	- $\mathbf{a}_2^T \mathbf{X} \mathbf{X}^T \mathbf{a}_2 = \mathbf{a}_2^T \mathbf{C} \mathbf{a}_2$  ist maximal (Varianz der durch transformierten Daten)  $\mathbf{a}_2$ , so dass:<br>rianz der durch  $\mathbf{a}_2$ <br> $\phantom{\bigg|}$

#### **PCA Bestimmen der zweiten Hauptkomponente**

$$
\blacksquare \quad \text{Löse} \quad \mathbf{a}_2 = \max_{\mathbf{a}, \mathbf{a}^T \mathbf{a} = 1} \mathbf{a}^T \mathbf{C} \mathbf{a}
$$

- Suche Extremstellen  $\mathbf{a}_2$  der Lagrangefunktion  $L(\mathbf{a}, \lambda, \delta)$ : <sup>r<sub>a=1</sub><br>
tremstellen **a**<sub>2</sub> der Lagrangefunktion *L* (**a**, λ, δ):<br>
= **a**<sup>T</sup>Ca - λ (**a**<sup>T</sup>a - 1) - δ**a**<sup>T</sup>**a**<sub>1</sub><br>
k Null setzen gibt: Ca<sub>2</sub> = λ<sub>2</sub>**a**<sub>2</sub>,<br>
Eigenvektor der Kovarianzmatrix C.<br>
lt **a**<sup>T</sup><sub>2</sub>Ca<sub>2</sub> = λ<sub>2</sub> (zu m</sup> weiten Haupt $\begin{array}{l} \textbf{we} \textbf{item} \ \textbf{H} \textbf{aupt} \ \textbf{max} \ \textbf{a}^{\mathrm{T}}\textbf{Ca} \ \textbf{a}^{\mathrm{T}_{\textbf{a}_1=0}} \ \textbf{xtremstellen}\ \textbf{a}_2 \ \textbf{a} = \textbf{a}^{\mathrm{T}}\textbf{Ca} - \lambda \left(\textbf{a}^{\mathrm{T}}\right) \end{array}$ **zweiten Haup<br>
max a<sup>T</sup>Ca<br>**  $_{a,a}^{T_{a=1}}$ **<br>**  $_{a}^{T_{a_{1}=0}}$ **<br>**  $\vdots$  **xtremstellen a<br>**  $\vdots$  **) =**  $a^{T}Ca - \lambda$  **(a zweiten Hau<br>
max a<sup>T</sup>Ca<br>**  $a_a^{T}a_{a=1}$ **<br>
a<sup>T</sup>a<sub>1</sub>=0<br>
Extremstellen<br>**  $\hat{a}^T$ **<b>a**  $\mathcal{L}$  = **a<sup>T</sup>Ca** -  $\lambda$  (<br>  $\lambda$  Null setze **der zweiten Hauptkomponente<br>**  $\mathbf{a}_2 = \max_{\mathbf{a}, \mathbf{a}^\mathsf{T} \mathbf{a} = 0} \mathbf{a}^\mathsf{T} \mathbf{C} \mathbf{a}$ **<br>**  $\sum_{\mathbf{a}^\mathsf{T} \mathbf{a} = 0} \text{ch} \in \text{Extremstellen } \mathbf{a}_2 \text{ der Lagrangefunktion } L(\mathbf{a}, \lambda, \delta):$ **<br>**  $\mathbf{a}, \lambda, \delta$ **) = \mathbf{a}^\mathsf{T} \mathbf{C} \mathbf{a} - \lambda (\mathbf{a}^\mathsf**  $L(\mathbf{a}, \lambda, \delta) = \mathbf{a}^{\mathrm{T}} \mathbf{C} \mathbf{a} - \lambda (\mathbf{a}^{\mathrm{T}} \mathbf{a} - 1) - \delta \mathbf{a}^{\mathrm{T}} \mathbf{a}_1$ **ten Hauptkomponente**<br> **a<sup>T</sup>Ca**<br>
mstellen **a**<sub>2</sub> der Lagrangefunktion*L*<br> **TCa** –  $\lambda (\mathbf{a}^T \mathbf{a} - 1) - \delta \mathbf{a}^T \mathbf{a}_1$ <br>
ull setzen gibt:  $\mathbf{Ca}_2 = \lambda_2 \mathbf{a}_2$ ,<br>
envektor der Kovarianzmatrix **C**.<br>
T<sub>2</sub> Ca<sub>2</sub> =  $\lambda_2$  ( **Example 12**<br> **Example 12**<br> **Example 12**<br> **Example 12**<br> **Example 12**<br> **Example 12**<br> **Example 12**<br> **Example 12**<br> **Example 12**<br> **Example 12**<br> **Example 12**<br> **Example 12**<br> **Example 12**<br> **Example 12**<br> **Example 12**<br> **Example 12 ptkomponente<br>**  $\mathbf{a}_2$ **der Lagrangefunktion** $L(\mathbf{a}, \lambda, \delta)$ **:<br>**  $\mathbf{a}^{\mathrm{T}}\mathbf{a}-1$ **) –**  $\delta \mathbf{a}^{\mathrm{T}}\mathbf{a}_1$ **<br>
n gibt:**  $\mathbf{C}\mathbf{a}_2 = \lambda_2 \mathbf{a}_2$ **,<br>
ler Kovarianzmatrix**  $\mathbf{C}$ **.<br>
<sub>2</sub> (zu maximieren) und, da<br>
gonal sein sol iten Hauptkomponen**<br>  $\sum_{i=1}^{n} a^T \mathbf{Ca}$ <br>  $\mathbf{a}^T \mathbf{Ca} = \lambda (\mathbf{a}^T \mathbf{a} - 1) - \delta \mathbf{a}^T \mathbf{a}$ <br>  $\lambda$ ull setzen gibt:  $\mathbf{Ca}_2 = \lambda$ <br>
ienvektor der Kovarianzma<br>  $\mathbf{a}_2^T \mathbf{Ca}_2 = \lambda_2$  (zu maximiel<br>
ren orthogonal sein unktion  $L(\mathbf{a}, \lambda, \delta)$ :<br>  $\times \mathbf{C}$ .<br>  $\times$   $\mathbf{C}$ .<br>
(2) und, da<br>  $\lambda_1 \neq \lambda_2$ .<br>
(3tem Eigenwert.<br>  $\frac{\partial^2}{\partial \lambda_1 \cdot \partial \lambda_2}$ .
- Ableiten & Null setzen gibt:  $\mathbf{Ca}_{2} = \lambda_{2} \mathbf{a}_{2}$ ,
	- **a**<sub>2</sub> ist Eigenvektor der Kovarianzmatrix **C**.
- Wieder gilt  $\mathbf{a}_2^{\mathrm{T}}\mathbf{C}\mathbf{a}_2 = \lambda_2$  (zu maximieren) und, da Eigenvektoren orthogonal sein sollen  $\lambda_1 \neq \lambda_2$ .

Wähle daher Eigenvektor mit zweitgrößtem Eigenwert.

#### **PCA Bestimmen der Hauptkomponenten**

- **Sind die Eigenwerte**  $\lambda_1 > ... > \lambda_m > 0$  paarweise verschieden, wähle für die *i*-te Hauptkomponente einen Eigenvektor mit Eigenwert  $\lambda_i$ .
- **Hinweis: Sind zwei Eigenwerte**  $\lambda_i = \lambda_{i+1}$  **identisch,** wähle zueinander orthogonale Eigenvektoren mit entsprechendem Eigenwert als *i*- bzw. (*i+1*)-te Hauptkomponente **oonenten**<br>  $\lambda_1 > ... > \lambda_m > 0$  paarweise<br>
ür die *i*-te Hauptkomponente<br>
it Eigenwert  $\lambda_i$ .<br>
igenwerte  $\lambda_i = \lambda_{i+1}$  identisch,<br>
chogonale Eigenvektoren mit<br>
enwert als *i*- bzw. (*i+1*)-te<br>
enwert als *i*- bzw. (*i+1*)-te<br>  $>0$  paarweise<br>
Hauptkomponente<br>
t  $\lambda_i$ .<br>  $\lambda_i = \lambda_{i+1}$  identisch,<br>
Eigenvektoren mit<br>  $i$ - bzw.  $(i+1)$ -te

# **PCA**

- **Teilprobleme:** 
	- ◆ Bestimmen der Hauptkomponenten.
		- Hauptkomponenten entsprechen den Eigenvektoren (geordnet nach Eigenwert) der Kovarianzmatrix.
	- Transformation und Reduktion der Daten.
		- Transformation in das neue Koordinatensystem.
		- Welche Dimensionen können ignoriert werden?
	- Interpretierbarkeit der neuen Daten.
		- Wie kann Interpretierbarkeit der neuen Daten verbessert werden?

#### **PCA Transformation & Reduktion**

**Finansformiere Daten**  $\mathbf{X} = (\mathbf{x}_1, \dots, \mathbf{x}_n)$  **durch** gegebene Hauptkomponenten  $A = (a_1, ..., a_m)$  in neue Daten  $\mathbf{Z} = \mathbf{A}^{\mathrm{T}} \cdot \mathbf{X}$ .  $\mathbf{X} = (\mathbf{x}_1, ..., \mathbf{x}_n)$  durch<br>
onenten  $\mathbf{A} = (\mathbf{a}_1, ..., \mathbf{a}_m)$  in<br>
ne Dimension (*m*) wie zuvor.<br>
enwertzerlegung):<br>  $\cdot \mathbf{A}^T$ .<br>
e Summe der Varianzen<br>  $= tr(\mathbf{A} \cdot \mathbf{A} \cdot \mathbf{A}^T) = tr(\mathbf{A}) = \sum_{i=1}^m \lambda_i$ <br>
mponenten  $\mathbf{x}_n$ ) durch<br>  $\mathbf{A} = (\mathbf{a}_1, ..., \mathbf{a}_m)$  in<br>
ion  $(m)$  wie zuvor.<br>
rlegung):<br>  $\begin{array}{ccc}\n\mathbf{a}_1 & \mathbf{b}_1 \\
\mathbf{b}_2 & \mathbf{c}_2 \\
\mathbf{c}_3 & \mathbf{d}_3 \\
\mathbf{d}_4 & \mathbf{d}_5 \\
\mathbf{e}_5 & \mathbf{e}_6\n\end{array}$ (inch, a, inch, a, inch, a, inch, a, inch, a, inch, a, inch, a, inch, a, inch, a, inch, a, inch, a, inch, a, in<br>
wie zuvor.<br>
g):<br> **a Reduktion**<br>
re Daten  $\mathbf{X} = (\mathbf{x}_1,...,\mathbf{x}_n)$  durch<br>
auptkomponenten  $\mathbf{A} = (\mathbf{a}_1,...,\mathbf{a}_m)$  in<br>  $\mathbf{Z} = \mathbf{A}^T \cdot \mathbf{X}$ .<br>
itzen gleiche Dimension (*m*) wie zuvor.<br>
(siehe Eigenwertzerlegung): **tion & Reduktion**<br>
sformiere Daten  $\mathbf{X} = (\mathbf{x}_1, ..., \mathbf{x}_n)$  durch<br>
bene Hauptkomponenten  $\mathbf{A} = (\mathbf{a}_1, ..., \mathbf{a}_m)$  in<br>
Daten  $\mathbf{Z} = \mathbf{A}^T \cdot \mathbf{X}$ .<br>
ten besitzen gleiche Dimension (*m*) wie zuvor.<br>
es gilt (siehe Ei **on**<br>  $\mathbf{X} = (\mathbf{x}_1, ..., \mathbf{x}_n)$  durch<br>
nponenten  $\mathbf{A} = (\mathbf{a}_1, ..., \mathbf{a}_m)$  in<br> **X**.<br>
iche Dimension (*m*) wie zuvo<br>
iigenwertzerlegung):<br>  $\mathbf{\Lambda} \cdot \mathbf{A}^T$ .<br>
die Summe der Varianzen<br>  $T$ ) =  $tr(\mathbf{\Lambda} \cdot \mathbf{A} \cdot \mathbf{A}^T)$  = **nation & Reduktion**<br> **nsformiere Daten**  $\mathbf{X} = (\mathbf{x}_1, ..., \mathbf{x}_n)$  **durch**<br> **the Daten**  $\mathbf{Z} = \mathbf{A}^T \cdot \mathbf{X}$ **.**<br>
Daten besitzen gleiche Dimension (*m*) wie zuvor.<br> **or** tr es gilt (siehe Eigenwertzerlegung):<br>
Kovarianz  $\$ **CONVERTED SET A CONSOCIDED A CONSOCIDED A CONSOCIDED A CONSOCIDED A CONSOCIDED A CONSOCIDED A CONSOCIDED A CONSOCIDED A CONSOCIDED A CONSOCIDED A CONSOCIDED A CONSOCIDED A CONSOCIDED A CONSOCI** 

Daten besitzen gleiche Dimension (*m*) wie zuvor.

- Aber es gilt (siehe Eigenwertzerlegung):
	- Kovarianz  $C^T = A \cdot A \cdot A^T$ .
	- Daher ändert sich die Summe der Varianzen 1  $tr(C) = tr(A \cdot A \cdot A^{T}) = tr(A \cdot A \cdot A^{T}) = tr(A) = \sum \lambda_{i}$ *i*=1

in den einzelnen Komponenten nicht.

#### **PCA Transformation & Reduktion**

 Die Eigenvektoren mit den *k* größten Eigenwerten decken *c* Prozent der Gesamtvarianz ab, wobei:

$$
c = \sum_{i=1}^{k} \lambda_i / tr(\mathbf{C})
$$

- Wähle für Transformation nicht alle Hauptkomponenten sondern *k* Eigenvektoren mit den größten Eigenwerten  $\mathbf{A}_{(k)} = (\mathbf{a}_1, \dots, \mathbf{a}_k)$  und transformiere  $\mathbf{Z} = \mathbf{A}_{(k)}^\mathrm{T} \cdot \mathbf{X}$ (C)<br>
:ht alle<br>  $k$  Eigenvektoren mit<br>  $_1 = (\mathbf{a}_1, ..., \mathbf{a}_k)$  und<br>
cht *m*-dimensional)<br>
er Varianz dennoch **ktion**<br>
i mit den *k* größten Eigenv<br>
der Gesamtvarianz ab, wo<br>  $c = \sum_{i=1}^k \lambda_i / tr(\mathbf{C})$ <br>
rmation nicht alle<br>
in sondern *k* Eigenvektore<br>
iwerten  $\mathbf{A}_{(k)} = (\mathbf{a}_1, ..., \mathbf{a}_k)$  ur<br>  $\mathbf{A}_{(k)}^T \cdot \mathbf{X}$  $\lambda$  *k* größten Eigenwerten<br>amtvarianz ab, wobei:<br> $\int tr(\mathbf{C})$ <br>nicht alle<br> $\text{ern } k$  Eigenvektoren mit<br> $\mathbf{A}_{(k)} = (\mathbf{a}_1, ..., \mathbf{a}_k)$  und<br>(nicht *m*-dimensional)<br>g der Varianz dennoch  $\mathbf{T}$   $\mathbf{v}$ **eduktion**<br>
oren mit den *k* größten Eigenwerten<br>
ent der Gesamtvarianz ab, wobei:<br>  $c = \sum_{i=1}^{k} \lambda_i / tr(\mathbf{C})$ <br>
asformation nicht alle<br>
enten sondern *k* Eigenvektoren mit<br>
igenwerten  $\mathbf{A}_{(k)} = (\mathbf{a}_1, ..., \mathbf{a}_k)$  und<br>  $\math$ 
	- Zielraum nun *k*-dimensional (nicht *m*-dimensional)
	- Wähle *k* so, dass Abdeckung der Varianz dennoch ausreichend groß.

#### **PCA Algorithmus**

- $\blacksquare$  Seien Eigenwerte  $\lambda_{_1},\ldots,\lambda_{_m}>0$  verschieden, $\sum_{^{i=1}}^n$  $\lambda_1, ..., \lambda_m > 0$  verschieden,  $\sum_{i=1}^n \mathbf{x}_i = \mathbf{0}$ <br>  $\mathbf{x}_1, ..., \mathbf{x}_n$ , minimale Abdeckung  $c$ <br>  $\mathbf{X} \mathbf{X}^T$ *n*  $\sum_{i=1}^n \mathbf{x}_i = \mathbf{0}$
- **n** Input: Daten  $\mathbf{X} = (\mathbf{x}_{1},...,\mathbf{x}_{n})$ , minimale Abdeckung  $c$
- **Setze**  $k=0$ ,  $1 \sqrt{\mathbf{v}^T}$  $n-1$ <sup>----</sup>  $=\frac{1}{\mathbf{X}}\mathbf{X}^{\mathsf{T}}$
- **Wiederhole** 
	- Setze *k=k+1*.
- $\bullet$  Bestimme Eigenvektor  $a_k$  von **C** mit dem *k* größtem Eigenwert. 1,..., $x_n$ , minimale Abdeckung c<br>  $(\mathbf{x}^T)$ <br>
ektor  $\mathbf{a}_k$  von C mit dem *k* größtem<br>
n  $\mathbf{Z} = (\mathbf{a}_1, ..., \mathbf{a}_k)^T \cdot \mathbf{X}$ **us**<br>
en Eigenwerte  $\lambda_1, ..., \lambda_m > 0$ <br>
ut: Daten  $\mathbf{X} = (\mathbf{x}_1, ..., \mathbf{x}_n)$ , m<br>
ze  $k=0$ ,  $\mathbf{C} = \frac{1}{n-1} \mathbf{X} \mathbf{X}^T$ <br>
derhole<br>
Setze  $k=k+1$ .<br>
Bestimme Eigenvektor  $\mathbf{a}_k$  vo<br>
Eigenwert.<br>  $c < \sum_{i=1}^k \lambda_i / tr(\mathbf{C})$ .<br>
Asfo nwerte  $\lambda_1, ..., \lambda_m > 0$  verschieden, $\sum_{i=1}^n$ <br>
n  $\mathbf{X} = (\mathbf{x}_1, ..., \mathbf{x}_n)$ , minimale Abdecku<br>  $\mathbf{C} = \frac{1}{n-1} \mathbf{X} \mathbf{X}^{\mathrm{T}}$ <br>  $k+1$ .<br>
e Eigenvektor  $\mathbf{a}_k$  von C mit dem  $k$  grö  $\ldots$ , λ<sub>*m*</sub> > 0 verschieden,  $\sum_{i=1}^{n}$ **x**<sub>*i*</sub> = 0<br>
∴ **x**<sub>*n*</sub>), minimale Abdeckung *c*<br>
<sup>r</sup><br>
<sup>r</sup><br>
tor **a**<sub>*k*</sub> von **C** mit dem *k* größtem<br>  $Z = (a_1, ..., a_k)^T \cdot X$ <br>  $Z = (a_1, ..., a_k)^T \cdot X$
- **Bis**  $c < \sum \lambda_i / tr(\mathbf{C})$ .  $1 \quad /$ *k i* / <sup>*i*</sup> /  $\sim$  $\langle \sum_{i=1}^n \lambda_i \rangle tr(\mathbf{C}).$
- **Transformiere Daten Z** =  $(\mathbf{a}_1, ..., \mathbf{a}_k)^T \cdot \mathbf{X}$  $\mathbf{a}_k$ ,  $\mathbf{a}_k$  /  $\mathbf{a}_k$

#### **PCA Nachteile**

- Problematisch bei schlecht skalierten Daten.
	- Informationsreiche Komponenten mit geringer Varianz werden möglicherweise entfernt.
- Kovarianzmatrix ist quadratisch in Anzahl der Attribute: tisch bei schlecht skalierten I<br>tionsreiche Komponenten mit g<br>: werden möglicherweise entfern<br>:matrix ist quadratisch in Anz<br>tten mit 100.000 verschiedenen<br>0 Mrd. Einträge (8 Byte pro Eint<br><sup>T</sup>Xa =  $\lambda$ a<br> $\lambda$ a<br> $\lambda$ a = X· blematisch bei schlecht skalierten Daten.<br>
Mormationsreiche Komponenten mit geringer<br>
Varianz werden möglicherweise entfernt.<br>
Antianzmatrix ist quadratisch in Anzahl der<br>
ibute:<br>
Bei Texten mit 100.000 verschiedenen Wört atisch bei schlecht skalierten<br>
nationsreiche Komponenten mit<br>
nz werden möglicherweise entfe<br>
nzmatrix ist quadratisch in An<br>
:<br>
xten mit 100.000 verschiedene<br>
10 Mrd. Einträge (8 Byte pro Ei<br> **X<sup>T</sup>Xa** = *X*a<br> **Xa**<br> **Xa** ematisch bei schlecht skalierten Daten.<br>
Emationsreiche Komponenten mit geringer<br>
xianz werden möglicherweise entfernt.<br> **Xa Xarachier in Anzianz Anzianz Anzianz Anzianz Anzianz Anzianz Anzianz Society.**<br> **X Xa** + **Xa**
- Bei Texten mit 100.000 verschiedenen Wörtern hat diese 10 Mrd. Einträge (8 Byte pro Eintrag: 80Gb). schlecht skalierten Daten.<br>
me Komponenten mit geringer<br>
möglicherweise entfernt.<br>
st quadratisch in Anzahl der<br>
00.000 verschiedenen Wörtern hat<br>
nträge (8 Byte pro Eintrag: 80Gb).<br>
a<br>
a<br>
a<br>
a<br>  $\lambda$ a  $\Rightarrow$   $\mathbf{X}\mathbf{X}^T \$  $\begin{array}{l} \text{R11 ATIZAT II Uer} \\ \text{denen Wörtern hat} \\ \text{Pro Eintrag: 80Gb). \\ \text{s.t.} \\ \text{s.t.} \\ \text{S1} \\ \text{S2} \end{array}$ 
	- $\bullet$  Idee:  $X^TXa = \lambda a$  $\lambda$ a  $=\qquad \lambda \mathbf{a}$ 
		- - ★ Berechne Eigenvektoren a von  $X<sup>T</sup>X$  (*n* x *n*-Matrix).
			- $\star$  Vektoren **Xa** sind gesuchte Eigenvektoren von  $\mathbf{XX}^T$  mit gleichem Eigenwert.  $(\mathbf{Xa}) = \lambda(\mathbf{Xa})$ <br>a von  $\mathbf{X}^T \mathbf{X}$  (*n* × *n*-Matrix).<br>e Eigenvektoren von  $\mathbf{XX}^T$  mit<br>21

# **PCA**

- **Teilprobleme:** 
	- ◆ Bestimmen der Hauptkomponenten.
		- Hauptkomponenten entsprechen den Eigenvektoren (geordnet nach Eigenwert) der Kovarianzmatrix.
	- Transformation und Reduktion der Daten.
		- Transformation durch die Eigenvektoren mit den *k* höchsten Eigenwerten.
	- Interpretierbarkeit der neuen Daten.
		- Wie kann Interpretierbarkeit der neuen Daten verbessert werden?

- **Anwendungsbeispiel:** 
	- Morphace (Universität Basel)
		- 3D-Modelle von 200 verschiedenen Personen (jeweils über 150000 Feature)
		- PCA mit 199 Hauptkomponenten, jedes (3D) Gesicht wird durch 199 Parameter charakterisiert.

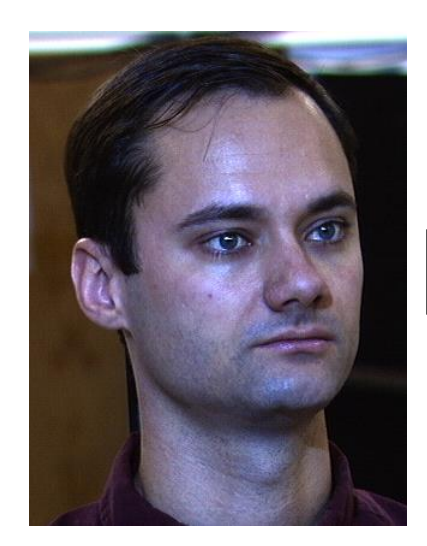

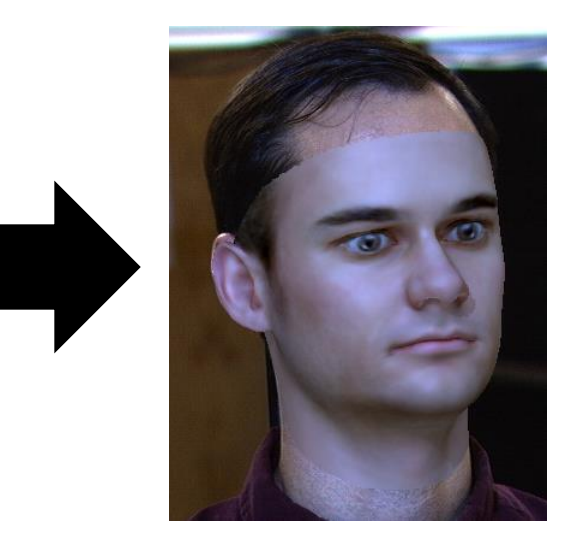

- **Anwendungsbeispiel:** 
	- Morphace (Universität Basel)
		- Visualisierung der Hauptkomponenten im Originalraum

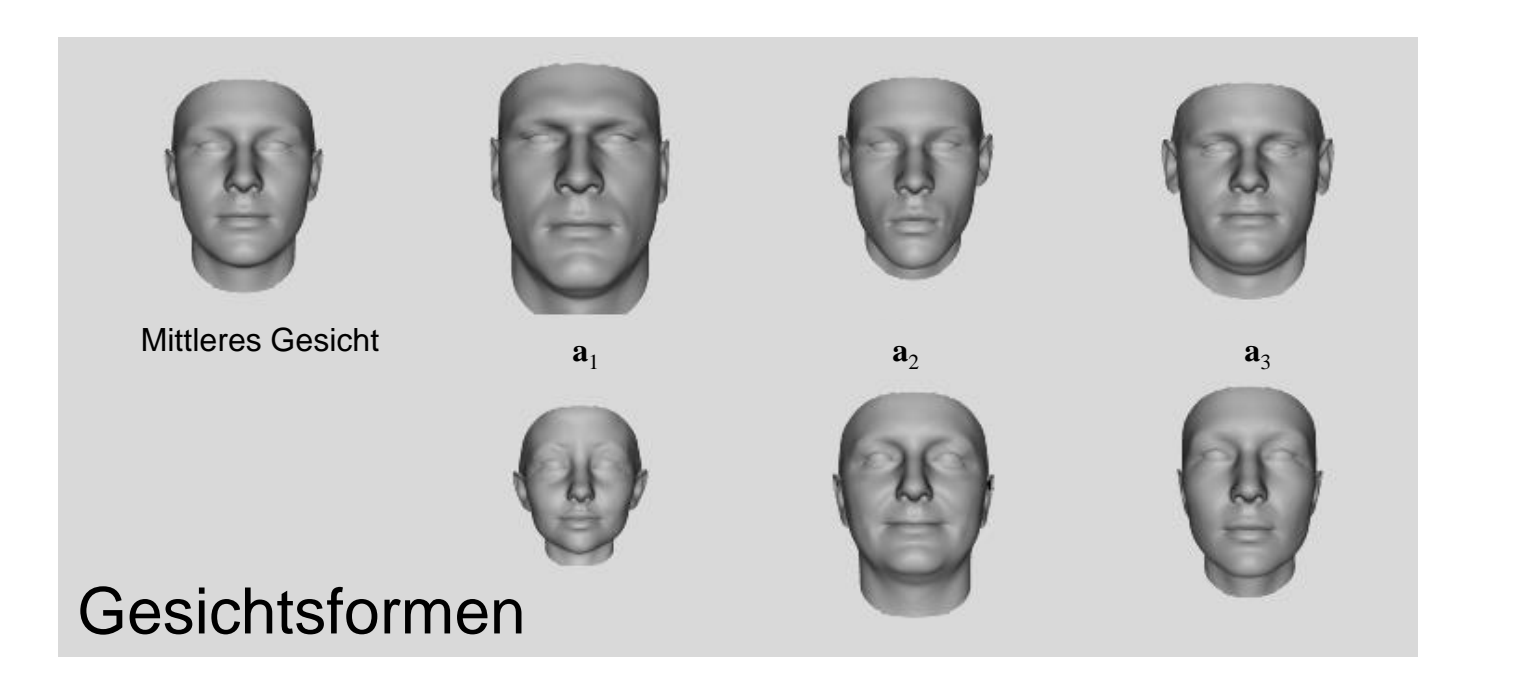

- **Anwendungsbeispiel:** 
	- Morphace (Universität Basel)
		- Visualisierung der Hauptkomponenten im Originalraum

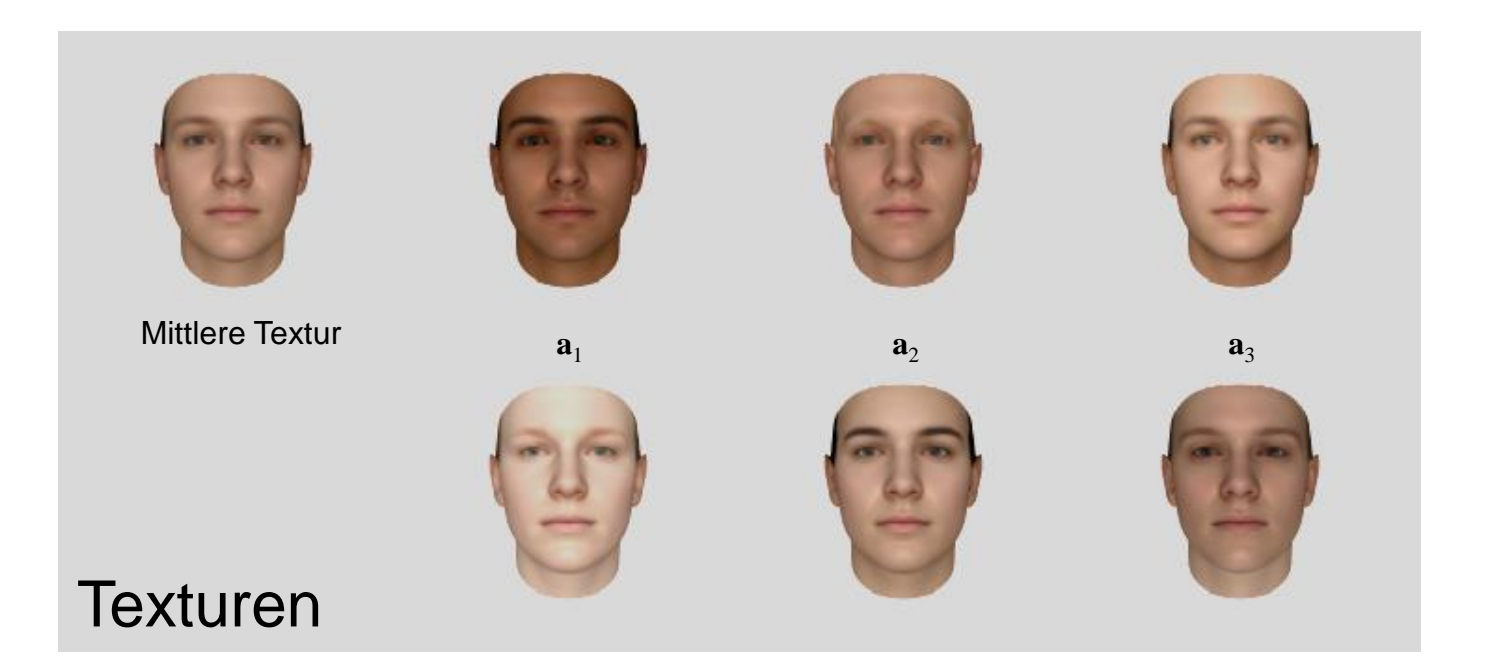

- **Anwendungsbeispiel:** 
	- ◆ PCA bei Texten.
	- ← Hauptkomponenten als Linearkombination aller möglichen Worte:
		- $\star$  Bsp: 0.001\*{season}+0.03\*{million}-0.01\*{school}+...
	- ◆ Schwer zu interpretieren.
	- Besser sparse Hauptkomponenten:

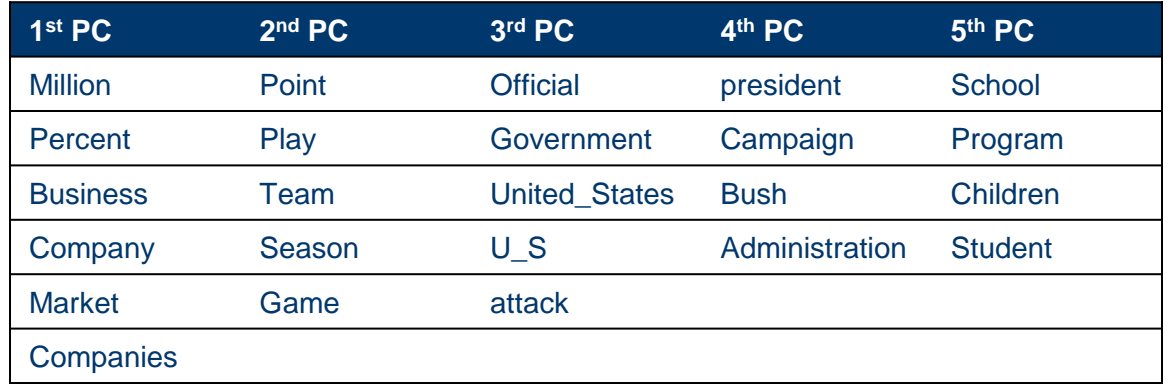

5 sparse Hauptkomponenten von Artikeln der NYTimes

Scheffer/Großhans/Prasse: Sprachtechnologie Scheffer/Großhans

Scheffer/Großhans/Prasse/Dick: Sprachtechnologie

/Prasse/Dick: Sprachtechnologie

# **Sparse PCA**

- **1. Möglichkeit:** 
	- ◆ Schritt 1: Hauptkomponenten über Standard-PCA berechnen
	- ◆ Schritt 2: Hauptkomponenten in sparse Vektoren überführen, durch Ersetzen von kleinen Werten mit 0.
- **Beispiel:**

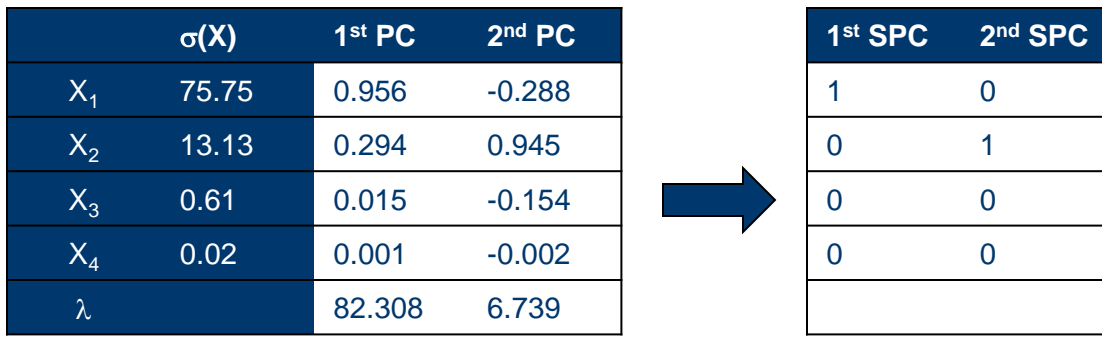

- 1. Möglichkeit (Probleme):
	- Auf Orthogonalität muss explizit geachtet werden.
	- Korrelationen zwischen Variablen im Originalraum und Zielraum werden ignoriert:

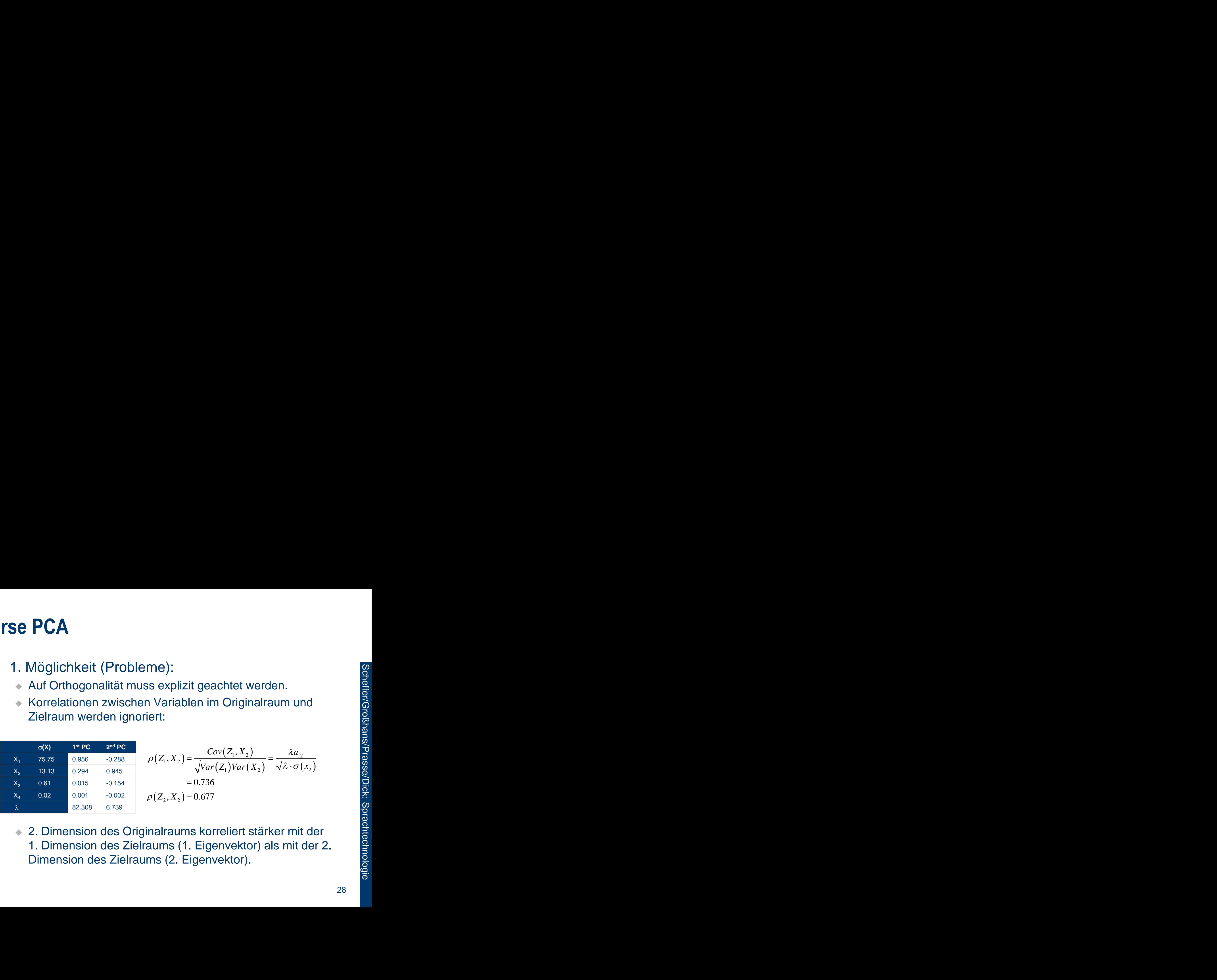

 2. Dimension des Originalraums korreliert stärker mit der 1. Dimension des Zielraums (1. Eigenvektor) als mit der 2. Dimension des Zielraums (2. Eigenvektor).

- **2. Möglichkeit:**
- Wähle Hauptkomponenten so, dass möglichst viele Einträge 0 sind. 1 1 **a Ca A**<br>
ichkeit:<br>
le Hauptkomponenten so, dass möglichst viele<br>
age 0 sind.<br>
le beispielsweise a<sub>t</sub> derart, dass:<br>
<sup>T</sup><sub>1</sub>Ca<sub>1</sub> maximal, unter den Bedingungen:<br>
T<sub>1</sub>C<sub>1</sub><sub>n</sub> = 1 (normiert)<br> **a**<sub>1</sub> $\parallel_0 = \sum_{j=1}^m [\![a_{1j} > 0]\!] \le t$ 
	- $\bullet$  Wähle beispielsweise  $\mathbf{a}_1$  derart, dass:
		- $\star$  **a**<sup>T</sup>Ca<sub>1</sub> maximal, unter den Bedingungen:

$$
\star \quad \mathbf{a}_1^{\mathrm{T}} \mathbf{a}_1 = 1 \ \text{(normiert)}
$$

ƏCA

\nöglichkeit:

\nVähle Hauptkomponenten so, dass möglic inträge 0 sind.

\nVähle beispielsweise 
$$
\mathbf{a}_1
$$
 derart, dass:

\n★  $\mathbf{a}_1^T \mathbf{C} \mathbf{a}_1$  maximal, unter den Bedingungen:

\n★  $\mathbf{a}_1^T \mathbf{a}_1 = 1$  (normiert)

\n★  $\|\mathbf{a}_1\|_0 = \sum_{j=1}^{m} [\![a_{1j} > 0]\!] \leq t$  für ein wähbares t

\nroblem:  $\|\mathbf{a}_1\|_0$  ist nicht stetig und daher schyptimieren.

 $\blacktriangleright$  Problem:  $\|\mathbf{a}_1\|_0$  ist nicht stetig und daher schwer zu optimieren.

- 2. Möglichkeit (Relaxierung der I<sub>0</sub>-Norm):
- Wähle Hauptkomponenten so, dass möglichst viele Einträge 0 sind, **A**<br>
llichkeit (Relaxierung der l<sub>0</sub>-Norm):<br>
ile Hauptkomponenten so, dass mögli<br>
räge 0 sind,<br>
ile beispielsweise  $\mathbf{a}_1$  derart, dass:<br>  $\mathbf{a}_1^T \mathbf{C} \mathbf{a}_1$  maximal, unter den Bedingungen:<br>  $\frac{\mathbf{a}_1^T \mathbf{a}_1 = 1 \$ 
	- $\bullet$  Wähle beispielsweise  $a_i$  derart, dass:
		- $\star$  a<sub>1</sub><sup>T</sup>Ca<sub>1</sub> maximal, unter den Bedingungen:

**PCA**  
\nlöglichkeit (Relaxierung der I<sub>0</sub>-Norm):  
\nVähle Hauptkomponenten so, dass möglichst viele  
\ninträge 0 sind,  
\nVähle beispielsweise **a**<sub>1</sub> derart, dass:  
\n★ 
$$
\mathbf{a}_1^T \mathbf{C} \mathbf{a}_1
$$
 maximal, unter den Bedingungen:  
\n★  $\mathbf{a}_1^T \mathbf{a}_1 = 1$  (normiert)  
\n★  $||\mathbf{a}_1||_1 = \sum_{j=1}^{m} |a_{1j}| \le t$  für ein wähbares t  
\nProblem: Kein konvexes Optimierungsproblem,  
\nösungen sind im Allgemeinen nur lokal-optimal.

◆ Problem: Kein konvexes Optimierungsproblem, Lösungen sind im Allgemeinen nur lokal-optimal.

- **3. Möglichkeit:**
- Nehme Kardinalität der Hauptkomponenten in Optimierungsfunktion auf. 1 1 **a a** 1 **A**<br>
llichkeit:<br>
me Kardinalität der Hauptkom<br>
mierungsfunktion auf.<br>
ale beispielsweise Hauptkompe<br>  $\mathbf{a}_{1}^{T} \mathbf{C} \mathbf{a}_{1} - \rho \|\mathbf{a}_{1}\|_{0}$  maximal, unter d<br>  $\mathbf{a}_{1}^{T} \mathbf{a}_{1} = 1$  (normiert)<br>
plem: Kein konvexes u
	- $\bullet$  Wähle beispielsweise Hauptkomponente  $a_1$  so, dass:
		- $\star$   $\mathbf{a}_1^{\mathrm{T}}\mathbf{C}\mathbf{a}_1 \rho \|\mathbf{a}_1\|_0$  maximal, unter den Bedingungen:

$$
\star \quad \mathbf{a}_1^T \mathbf{a}_1 = 1 \ \text{(normiert)}
$$

- ◆ Problem: Kein konvexes und nicht stetiges Optimierungsproblem.
- ◆ Idee: Finde konvexe obere Schranke der Funktion und optimiere diese.

- **3. Möglichkeit:** 
	- Umformulieren & Relaxieren des Optimierungsproblems:

115e PCA

\n■ 3. Möglichkeit:

\n\n- Umformulieren & Relaxieren des Optimierungsproblems:
\n- $$
\max_{\mathbf{a}, |\mathbf{a}\|_2=1} \mathbf{a}^T \mathbf{C} \mathbf{a} - \rho \|\mathbf{a}\|_0 = \max_{\substack{\mathbf{a}, \mathbf{A} \geq 0 \\ \mathbf{r}(\mathbf{A})=1}} \mathbf{r}(\mathbf{A}\mathbf{C}) - \rho \sqrt{\|\mathbf{A}\|_0}
$$
\n- Nutze  $\mathbf{A} = \mathbf{a} \mathbf{a}^T$
\n- Suzie A =  $\mathbf{a} \mathbf{a}^T$
\n- $\leq \max_{\mathbf{a}, \mathbf{A} \geq 0 \atop \mathbf{r}(\mathbf{A})=1} \mathbf{f}(\mathbf{A}\mathbf{C}) - \rho \|\mathbf{A}\|_1 / \|\mathbf{A}\|_2$
\n- $\leq \max_{\mathbf{a}, \mathbf{A} \geq 0 \atop \mathbf{r}(\mathbf{A})=1} \mathbf{f}(\mathbf{A}\mathbf{C}) - \rho \|\mathbf{A}\|_1$
\n- $\leq \max_{\mathbf{a}, \mathbf{A} \geq 0 \atop \mathbf{r}(\mathbf{A})=1} \mathbf{f}(\mathbf{A}\mathbf{C}) - \rho \|\mathbf{A}\|_1$
\n- Range of Lösung kann >1 sein:
\n- Approximiere durch  $\mathbf{aa}^T$ , wobei a der Eigenvektor mit größtem Eigenvert ist.
\n

- Rang der Lösung kann >1 sein:
	- Approximiere durch **aa**<sup>T</sup> , wobei **a** der Eigenvektor mit größtem Eigenwert ist.

**3. Möglichkeit:** 

• Optimierungsproblem  $\max_{\mathbf{A}, \mathbf{A} \geq 0} tr(\mathbf{A}\mathbf{C}) - \rho \|\mathbf{A}\|_{1}$  ist konvex.  $tr(A)=1$  $\geq$ —<br>—  $\mathbf{A}, \mathbf{A}$  $\mathbf{AC}$ ) –  $\rho$ || $\mathbf{A}$ 

- Eine Optimierung mit Hilfe eines Koordinatenaufstiegs ist möglich.
	- $\star$  Laufzeit in diesem Falle im Bereich  $O(m^3)$ ; dies ist für ein großes Vokabular zu groß.

#### 34

# **Sparse PCA**

**3. Möglichkeit:** 

• Optimierungsproblem  $\max_{\mathbf{A}, \mathbf{A} \geq 0} tr(\mathbf{A}\mathbf{C}) - \rho \|\mathbf{A}\|_{1}$  ist konvex.  $tr(A)=1$  $\geq$ —<br>—  $\mathbf{A}, \mathbf{A}$  $\mathbf{AC}$ ) –  $\rho$ || $\mathbf{A}$ 

- Idee: Entferne Wörter mit geringer Varianz zur Verbesserung der Laufzeit:
	- Wörter mit geringer Varianz werden niemals Teil der nächsten sparsen Hauptkomponente.
	- $\star$  Entferne Wort *i*, wenn  $\mathbf{C}_{ii} \leq \rho$ 
		- Sicheres Entfernen, d.h. es wird mit Sicherheit kein Wort zu viel entfernt (Beweis auf folgenden Folien)
		- In Experimenten beispielsweise ~500 statt ~100.000 Wörter, wenn pro Komponente ca. 5 Wörter angestrebt sind
			- Parameter  $\rho$  wird passend eingestellt.

- Beweis:
	- → 1.: definiere  $\alpha(\mathbf{a}) = \mathbf{a}^{\mathrm{T}} \mathbf{C} \mathbf{a} \rho \|\mathbf{a}\|_{\alpha}$

 gesucht: Konvexe Funktion, daher Maxima an Rändern  $=$   $\max$   $\alpha$  (a) Konvexe Funk

• 2.: setze  $\mathbf{a} = \mathbf{D}_{\mathbf{a}} \mathbf{y}_{\mathbf{a}}$  für binäre Diagonalmatrix  $\mathbf{D}_{\mathbf{a}} \in \{0,1\}^{m \times m}$ und Vektor  $\mathbf{y}_{a} \in \mathbb{R}^{m}$ ,  $\mathbf{y}_{a}^{T} \mathbf{y}_{a} = 1$  (nicht eindeutig)  $\star$  Dann gilt für  $\beta(D, y) = y^{T}DCDy - \rho 1^{T} D1$  $\mathbf{a}(\mathbf{a}) = \mathbf{a}^{\mathrm{T}}\mathbf{C}\mathbf{a} - \rho \|\mathbf{a}\|_{0}$ <br>  $\alpha(\mathbf{a}) = \max_{\mathbf{a}, \mathbf{a}^{\mathrm{T}}\mathbf{a} \leq 1} \alpha(\mathbf{a})$  Konvexe Funktion, daher Maxima<br>  $\mathbf{y}_{\mathbf{a}}$  für binäre Diagonalmatrix  $\mathbf{D}_{\mathbf{a}} \in \{0, 1\}^{m \times m}$ <br>  $\in \mathbb{R}^{m$  $\alpha(\mathbf{a}) = \mathbf{a}^T \mathbf{C} \mathbf{a} - \rho \|\mathbf{a}\|_0$ <br>  $\mathbf{x} \alpha(\mathbf{a}) = \max_{\mathbf{a}, \mathbf{a}^T \mathbf{a} \leq 1} \alpha(\mathbf{a})$  Konvexe Funktion, daher Maxima an anggologia<br>  $\mathbf{a} \mathbf{y}_\mathbf{a} \mathbf{y}_\mathbf{a}$  für binäre Diagonalmatrix  $\mathbf{D}_\mathbf{a} \in \$  $\mathbf{a}$ ) =  $\mathbf{a}^{\mathrm{T}}\mathbf{C}\mathbf{a} - \rho \|\mathbf{a}\|_0$ <br>  $\mathbf{b}(\mathbf{a}) = \max_{\mathbf{a}, \mathbf{a}^{\mathrm{T}} \mathbf{a} \leq 1} \alpha(\mathbf{a})$  Konvexe Funktion, daher Maxima an anggoroon at pagadal Rändern<br>  $\mathbf{a}$  für binäre Diagonalmatrix  $\mathbf{D}_\mathbf{a} \in$  $\alpha(\mathbf{a}) = \mathbf{a}^T \mathbf{C} \mathbf{a} - \rho \|\mathbf{a}\|_0$ <br>  $\max_{\mathbf{a}^T \mathbf{a} = 1} \alpha(\mathbf{a}) = \max_{\mathbf{a}, \mathbf{a}^T \mathbf{a} \leq 1} \alpha(\mathbf{a})$  Konvexe Funktion, daher Maxima an anglo-<br>  $= \mathbf{D}_\mathbf{a} \mathbf{y}_\mathbf{a}$  für binäre Diagonalmatrix  $\mathbf{D}_\math$  $\alpha(\mathbf{a}) = \mathbf{a}^T \mathbf{C} \mathbf{a} - \rho \|\mathbf{a}\|_0$ <br>  $\max_{\mathbf{a}, \mathbf{a}^T \mathbf{a} = 1} \alpha(\mathbf{a}) = \max_{\mathbf{a}, \mathbf{a}^T \mathbf{a} \leq 1} \alpha(\mathbf{a})$  Konvexe Funktion, daher Maxima an and page of the Rändern<br>  $= \mathbf{D}_\mathbf{a} \mathbf{y}_\mathbf{a}$  für binäre D  $\alpha(\mathbf{a}) = \mathbf{a}^T \mathbf{C} \mathbf{a} - \rho \|\mathbf{a}\|_0$ <br>  $\sum_{\mathbf{a}, \mathbf{a}^T \mathbf{a} \leq 1} \alpha(\mathbf{a}) = \max_{\mathbf{a}, \mathbf{a}^T \mathbf{a} \leq 1} \alpha(\mathbf{a})$  Konvexe Funktion, daher Maxima an angle of the Randern<br>  $\mathbf{D}_{\mathbf{a}} \mathbf{y}_{\mathbf{a}}$  für binäre Dia re  $\alpha(\mathbf{a}) = \mathbf{a}^{\mathrm{T}} \mathbf{C} \mathbf{a} - \rho \|\mathbf{a}\|_{0}$ <br>  $\max_{\mathbf{a}, \mathbf{a}^{\mathrm{T}} \mathbf{a} = 1} \alpha(\mathbf{a}) = \max_{\mathbf{a}, \mathbf{a}^{\mathrm{T}} \mathbf{a} \le 1} \alpha(\mathbf{a})$  Konverting Rände<br>  $= \mathbf{D}_{\mathbf{a}} \mathbf{y}_{\mathbf{a}}$  für binäre Diagonar<br>  $\mathbf{r} \quad \mathbf{y}_{\mathbf{a$ **a**  $\alpha(\mathbf{a}) = \mathbf{a}^{\mathrm{T}} \mathbf{C} \mathbf{a} - \rho \|\mathbf{a}\|_0$ <br>
max  $\alpha(\mathbf{a}) = \max_{\mathbf{a}, \mathbf{a}^{\mathrm{T}} \mathbf{a} \leq 1} \alpha(\mathbf{a})$  Konvexe Funktion, dahen<br>  $= \mathbf{D}_{\mathbf{a}} \mathbf{y}_{\mathbf{a}}$  für binäre Diagonalmatrix  $\mathbf{D}_{\mathbf{a}} \in \mathbb{R}^m$ ,  $\mathbf{y}_{$ **a a a D y** 0,1  $m$ , daher Maxima an  $\frac{1}{2}$ <br>  $m_a \in \{0,1\}^{m \times m}$ <br> **D**<sub>a</sub>  $\in \{0,1\}^{m \times m}$ <br> **D**<sub>a</sub>  $\frac{1}{2}$ <br>  $\frac{1}{2}$ <br>  $\frac{1}{2}$ <br>  $\frac{1}{2}$ <br>  $\frac{1}{2}$ <br>  $\frac{1}{2}$ <br>  $\frac{1}{2}$ <br>  $\frac{1}{2}$ <br>  $\frac{1}{2}$ <br>  $\frac{1}{2}$ <br>  $\frac{1}{2}$ <br>  $\frac{1}{2}$ <br>  $\frac$ **CA**<br>
s:<br>
definiere  $\alpha(\mathbf{a}) = \mathbf{a}^T \mathbf{C} \mathbf{a} - \rho \|\mathbf{a}\|_0$ <br>
uucht:  $\max_{\mathbf{a}, \mathbf{a}^T = 1} \alpha(\mathbf{a}) = \max_{\mathbf{a}, \mathbf{a}^T = 1} \alpha(\mathbf{a})$  Konvexe Funktion, daher Maxima and good<br>
setze  $\mathbf{a} = \mathbf{D}_{\mathbf{a}} \mathbf{y}_{\mathbf{a}}$  für b

 $\beta(\mathbf{D}_{a}, \mathbf{y}_{a}) \leq \alpha(\mathbf{a})$ , wobei für die Gleichheit gilt:

- **Beweis:** 
	- ◆ 3.: gesucht ist daher (Alternative)

| Supers:                                                                                                    |                                 |
|----------------------------------------------------------------------------------------------------|---------------------------------|
| 3.2                                                                                                    | gesucht ist daher (Alternative) |
| max <sub>D</sub> max <sub>1</sub> , max <sub>2</sub> , $\mathbf{y}^T$ <b>DCDy</b> – $\rho$ <b>1</b> <sup>T</sup> <b>D1</b>                                                                                                    |                                 |
| max <sub>D</sub> max <sub>1</sub> , max <sub>2</sub> , $\mathbf{y}^T$ <sub>3</sub> , $\mathbf{y}^T$ <sub>4</sub> , $\mathbf{y}^T$ <sub>5</sub> , $\mathbf{y}^T$ <sub>6</sub> <b>1</b> <sup>2</sup> , $\mathbf{y}^T$ <sub>7</sub> , $\mathbf{y}^T$ <sub>8</sub> <b>21</b><br>where <sub>10,1</sub> / <sub>2</sub> , max <sub>1</sub> , max <sub>2</sub> , $\mathbf{y}^T$ <sub>9</sub> <b>111</b><br>Therefore $\mathbf{y}^T$ <b>11</b><br>$\mathbf{p}^T$ <b>11</b><br>$\mathbf{p}^T$ <b>11</b><br>$\mathbf{p}^T$ <b>11</b><br>$\mathbf{p}^T$ <b>11</b><br>$\mathbf{p}^T$ <b>11</b><br>$\mathbf{p}^T$ <b>11</b><br>$\mathbf{p}^T$ <b>11</b><br>$\mathbf{p}^T$ <b>11</b><br>$\mathbf{p}^T$ <b>11</b><br>$\mathbf{p}^T$ <b>11</b><br>$\mathbf{p}^T$ <b>11</b><br>$\mathbf{p}^T$ <b>11</b><br>$\mathbf{p}^T$ <b>11</b><br>$\mathbf{p}^T$ |                                 |

**Beweis:** 

◆ 3.: gesucht ist daher (Fortsetzung):

Ausklammern T T T T T T T 0,1 , =1 1 <sup>2</sup> <sup>T</sup> 0,1 , =1 1 <sup>2</sup> <sup>T</sup> , =1 0,1 1 <sup>2</sup> <sup>T</sup> , =1 1 1 max max 1 1 max max 1 1 max max 1 1 max max ,0 1 *m m diag m m diag ii m ii i i i m ii i ii i m ii i ii d im i i d n d d n d d n n* **D y y y D y y y y y y y y y y x x y 1 D1 x y x y x y** Maximum in Summanden ziehen Einträge sind 0 oder 1

- **Beweis:** 
	- ◆ 4.: Ein Summand in der Gleichung

is:  
\nEin Summand in der Gleichung  
\n
$$
\max_{\mathbf{y}, \mathbf{y}^n \mathbf{y} = 1} \sum_{i=1}^m \max \left[ \frac{1}{n-1} (\mathbf{x}_i^T \mathbf{y})^2 - \rho, 0 \right]
$$
\n
$$
\text{ist immer 0 (unabhängig von } \mathbf{y}) \text{ wenn gilt:}
$$
\n
$$
\frac{1}{n-1} (\mathbf{x}_i^T \mathbf{x}_i)^2 = \mathbf{C}_u < \rho
$$
\nIn diesem Fall ist  $d_u = 0$  und daher  $a_i = 0$ 

ist immer 0 (unabhängig von **y**) wenn gilt:

$$
\frac{1}{n-1} \left( \mathbf{x}_i^{\mathrm{T}} \mathbf{x}_i \right)^2 = \mathbf{C}_{ii} < \rho
$$

In diesem Fall ist  $d_{ii} = 0$  und daher  $a_i = 0$  $\max_{\mathbf{S} \in \mathbb{R}^3} \sum_{i=1}^n \max \left[ \frac{\mathbf{x}_i \cdot \mathbf{y}}{n-1} (\mathbf{x}_i \cdot \mathbf{y}) - \rho, 0 \right]$ <br>t immer 0 (unabhängig von y) wenn gilt:<br> $\frac{1}{n-1} (\mathbf{x}_i^{\mathrm{T}} \mathbf{x}_i)^2 = \mathbf{C}_u < \rho$ <br>diesem Fall ist  $d_i = 0$  und daher  $a_i = 0$ 

# **PCA**

- **Teilprobleme:** 
	- ◆ Bestimmen der Hauptkomponenten.
		- Hauptkomponenten entsprechen den Eigenvektoren (geordnet nach Eigenwert) der Kovarianzmatrix.
	- Transformation und Reduktion der Daten.
		- Transformation durch die Eigenvektoren mit den *k* höchsten Eigenwerten.
	- Interpretierbarkeit der neuen Daten.
		- Sparse Hauptkomponenten erhöhen die Interpretierbarkeit der transformierten Daten.

Scheffer/Großhans/Prasse: Sprachtechnologie Scheffer/Großhans

Scheffer/Großhans/Prasse/Dick: Sprachtechnologie

/Prasse/Dick: Sprachtechnologie

#### **Zusammenfassung PCA**

- PCA (Hauptkomponentenanalyse) projeziert Daten in neuen Raum:
	- Alle Komponenten sind unkorreliert.
	- Die Gesamtvarianz bleibt erhalten.
	- Die *i*-te Komponente hat größere Varianz als die (*i+*1)-te:
		- Ermöglicht das Weglassen hinterer Komponenten (Reduzierung der Dimension) ohne Varianz in den Daten stark zu beeinträchtigen.

Scheffer/Großhans/Prasse: Sprachtechnologie Scheffer/Großhans

Scheffer/Großhans/Prasse/Dick: Sprachtechnologie

/Prasse/Dick: Sprachtechnologie

#### **Zusammenfassung Sparse PCA**

- PCA (Hauptkomponentenanalyse) projeziert Daten in neuen Raum.
- Sparse PCA erzeugt dabei sparse Hauptkomponenten.
	- Hauptkomponenten sind besser interpretierbar.
	- Sparse Daten sind auch im transformierten Raum sparse.
	- Wirkt regularisierend.
	- Ermöglicht sichere Reduzierung der Feature vor dem Berechnen der Hauptkomponenten und kann daher sehr viel schneller sein als PCA.
		- \* Im Worst-Case ist PCA laufzeittechnisch jedoch besser als Sparse PCA (quadratisch statt kubisch)

# **Fragen ?**

42